## okulsportal.gsb.gov.tr

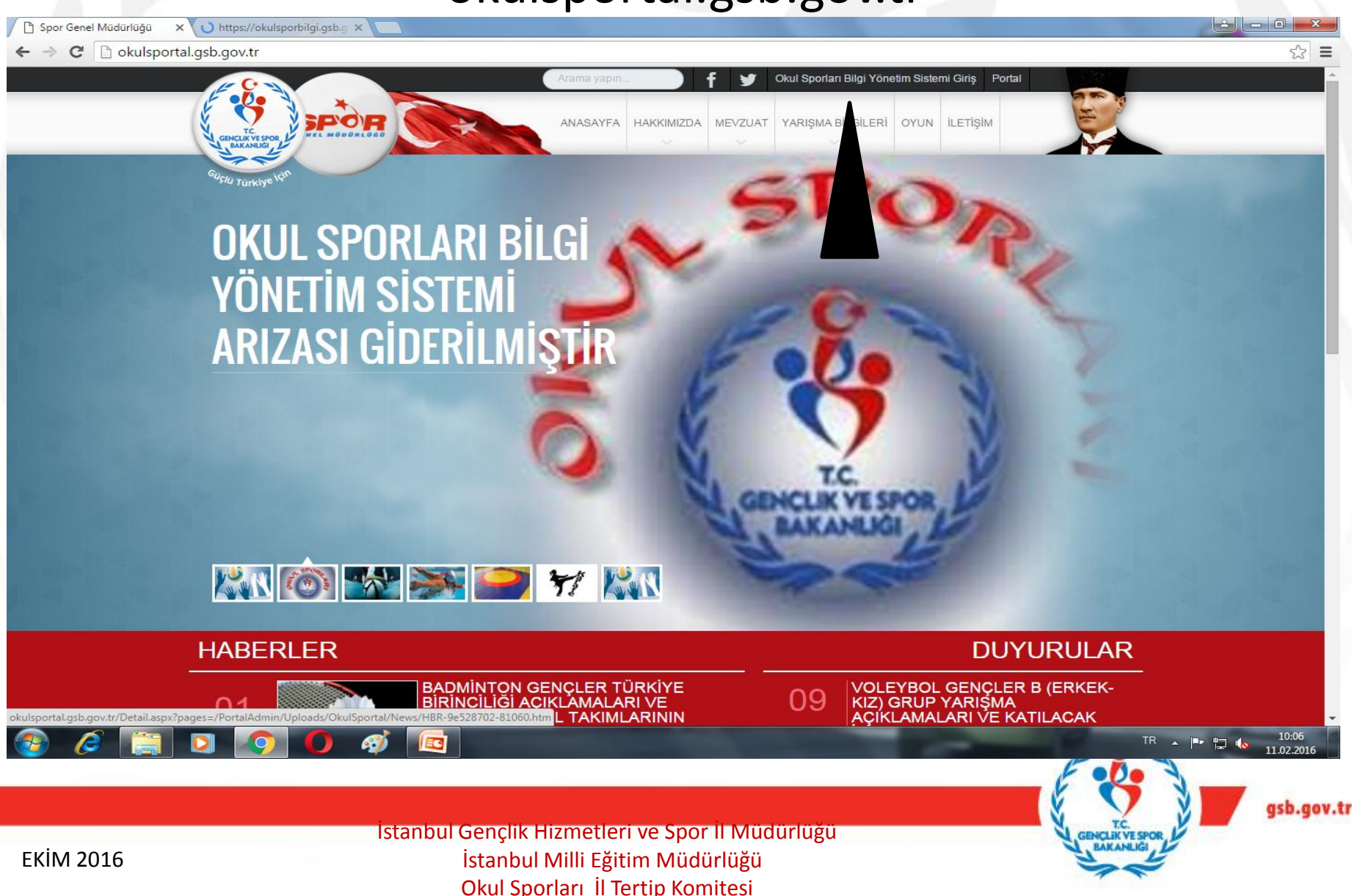

1

## Okul şifresi ile giriş yapılacak

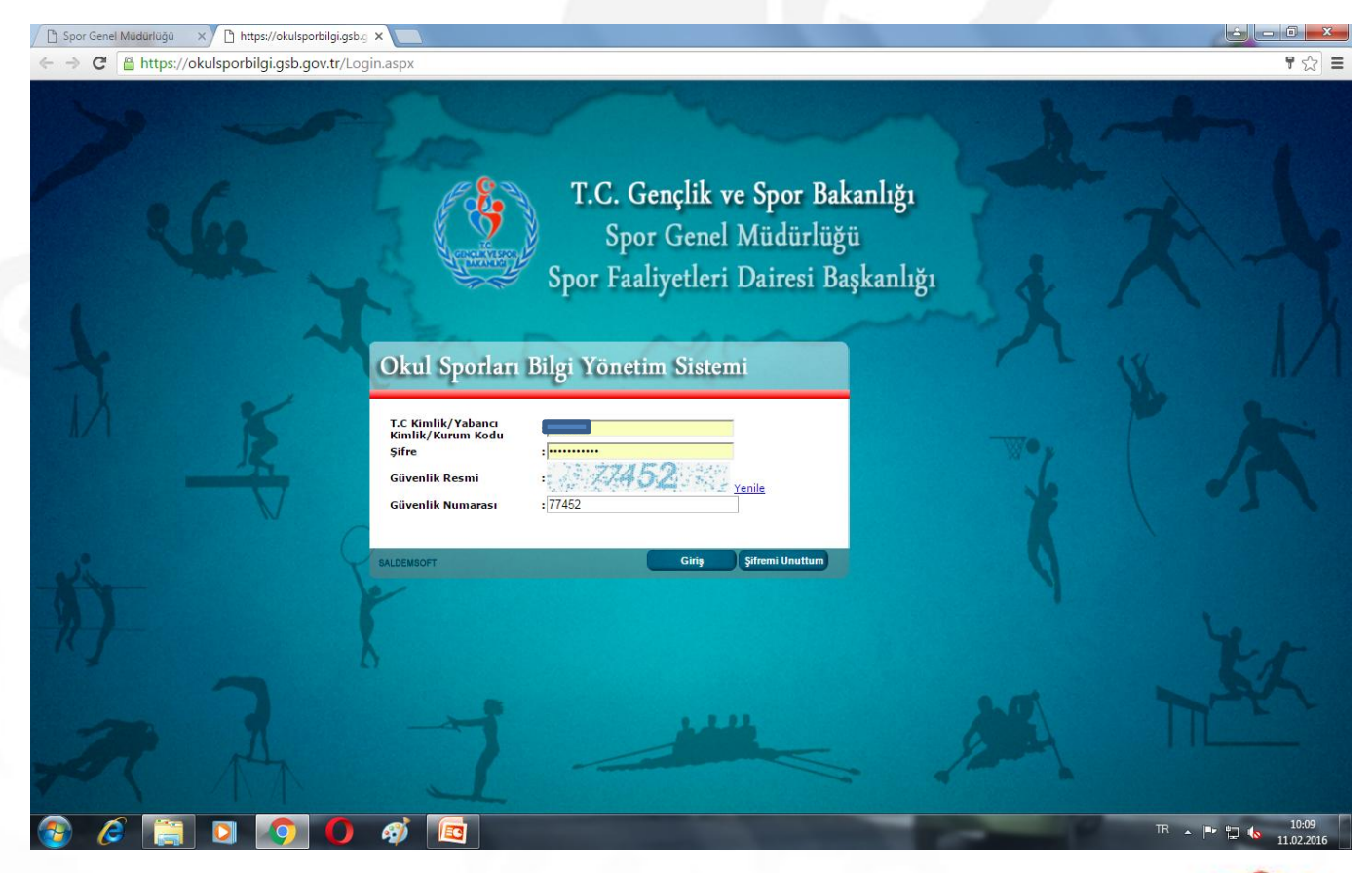

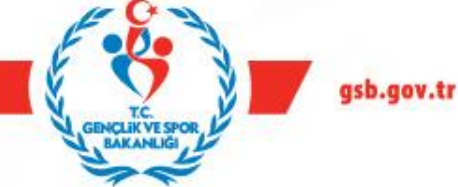

İstanbul Gençlik Hizmetleri ve Spor İl Müdürlüğü İstanbul Milli Eğitim Müdürlüğü Okul Sporları İl Tertip Komitesi

## Oyuncu modülünden giriş yapılacak

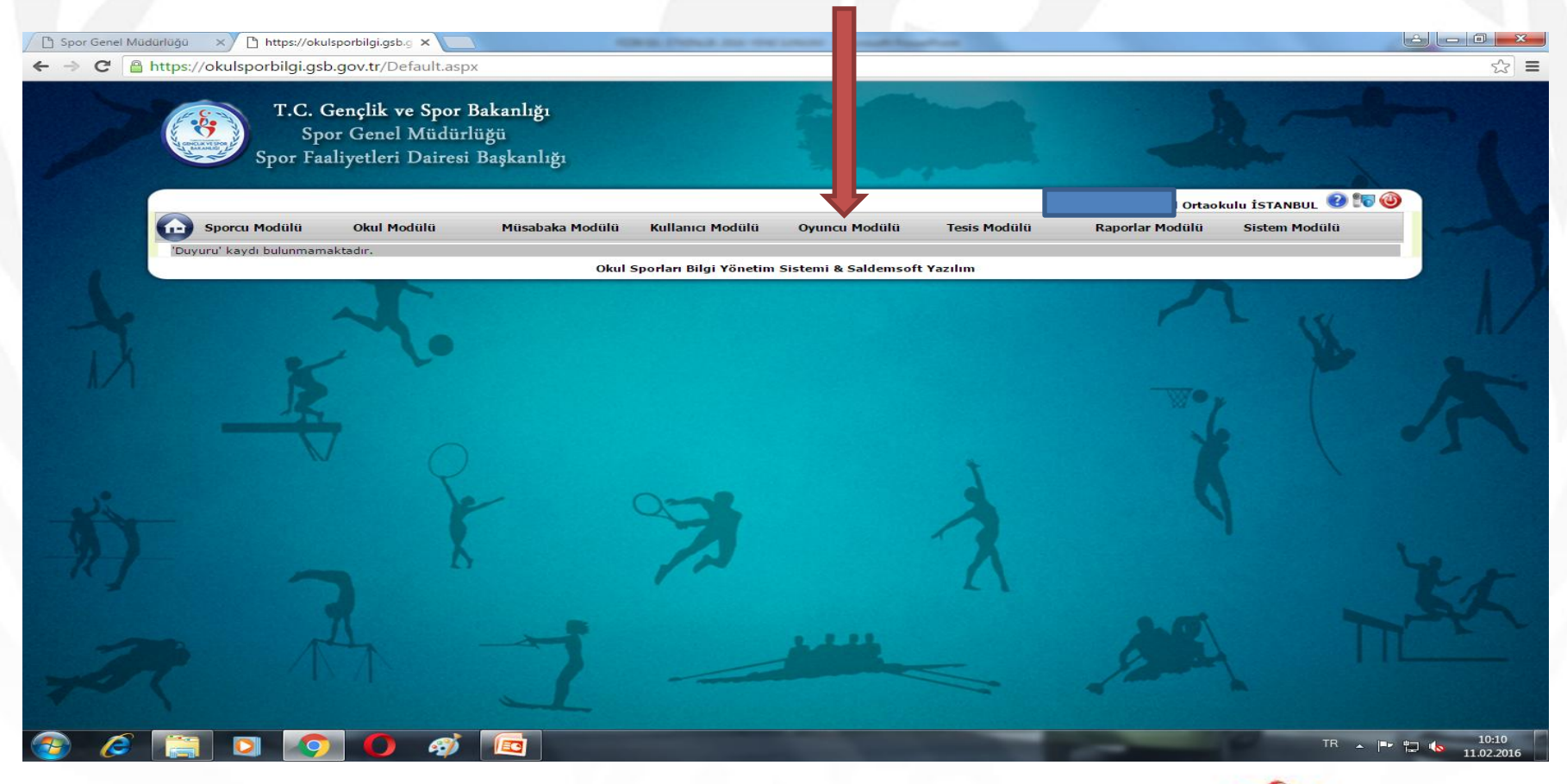

İstanbul Gençlik Hizmetleri ve Spor İl Müdürlüğü İstanbul Milli Eğitim Müdürlüğü Okul Sporları İl Tertip Komitesi

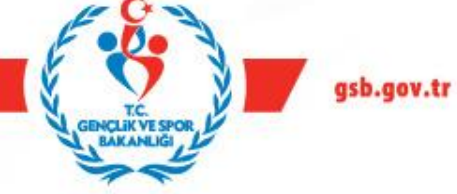

3

Öğrenci T.C. No E-Okul'dan Öğrenci işlerinden kopyalanarak Oyuncu ekle butonu açılıp yapıştırılarak sorgulama yapılır öğrenci bilgileri getirilir.

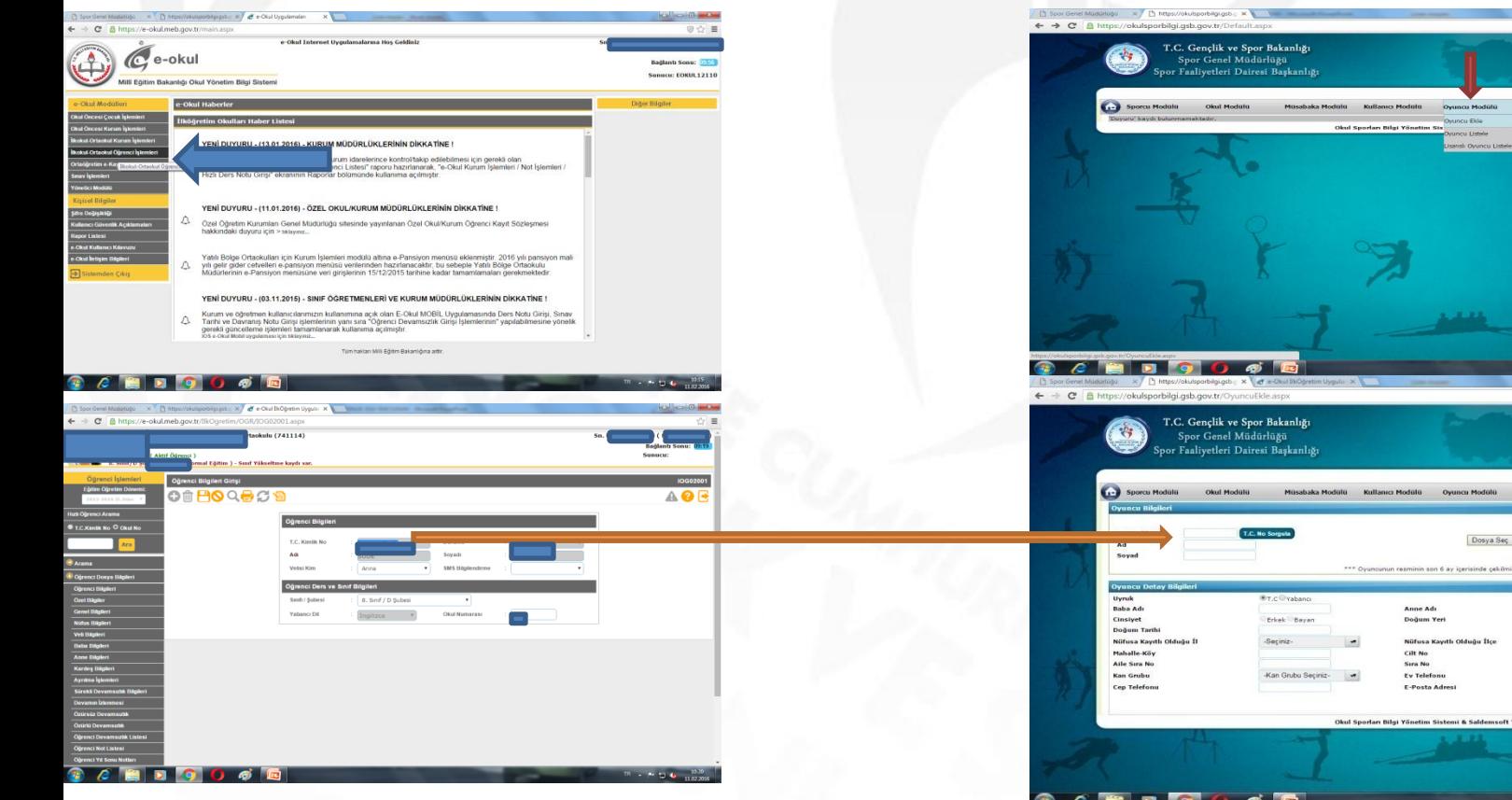

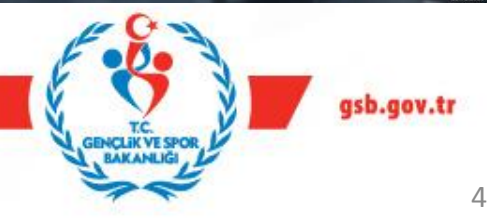

İstanbul Gençlik Hizmetleri ve Spor İl Müdürlüğü İstanbul Milli Eğitim Müdürlüğü Okul Sporları İl Tertip Komitesi

EKİM 2016

Öğrencinin sayfasında iken Yeni Resim dosyası (klasörü) oluşturun; öğrenci fotoğrafı sağ tuş yap kopyala sonra painte Farklı kaydederek yapıştırın. Oluşturduğunuz klasöre resmi kaydedin. Öğrenci ismiyle yada numarasıyla kolay bulmak için(öğrenci numarası daha uygun oluyor) kaydedin.

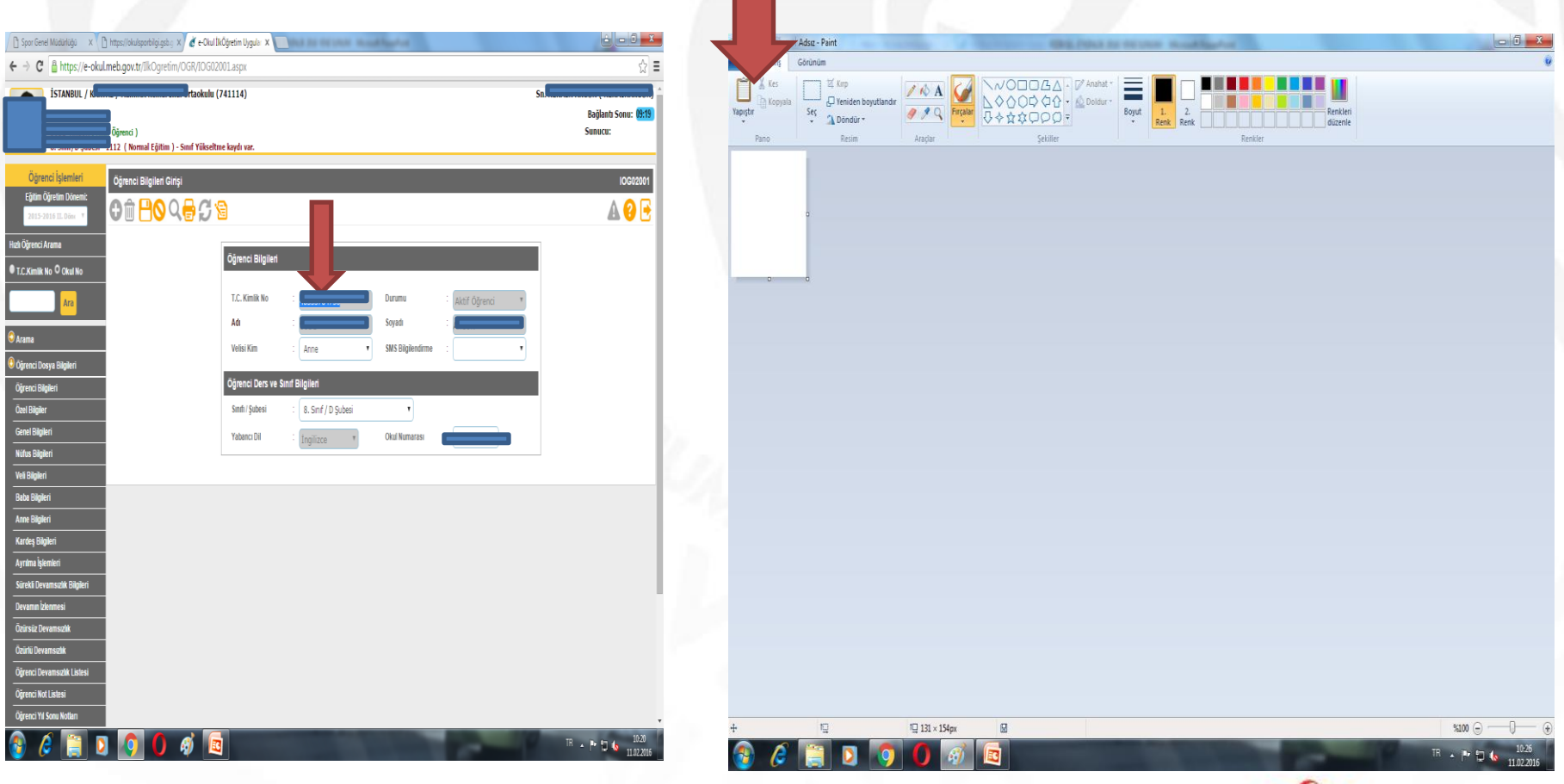

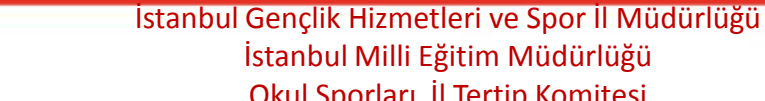

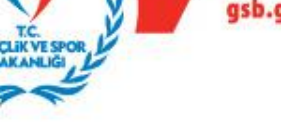

EKİM 2016

Okul sporları sayfasında bilgilerini getirdiğiniz öğrencinin resim ekle kısmına (gözat) oluşturduğunuz klasörden öğrencinin resmini numarasıyla çağırıp yanda resmi yükle ve altta kaydet butonuna basarak kaydedin. Kaydettikten sonra Lisans ekle butonu gelecek kaydettiğiniz yerde belirecek olan lisans ekleye tıklayarak öğrenciye ekleyeceğiniz oyun kartının olduğu ekran gelecek.

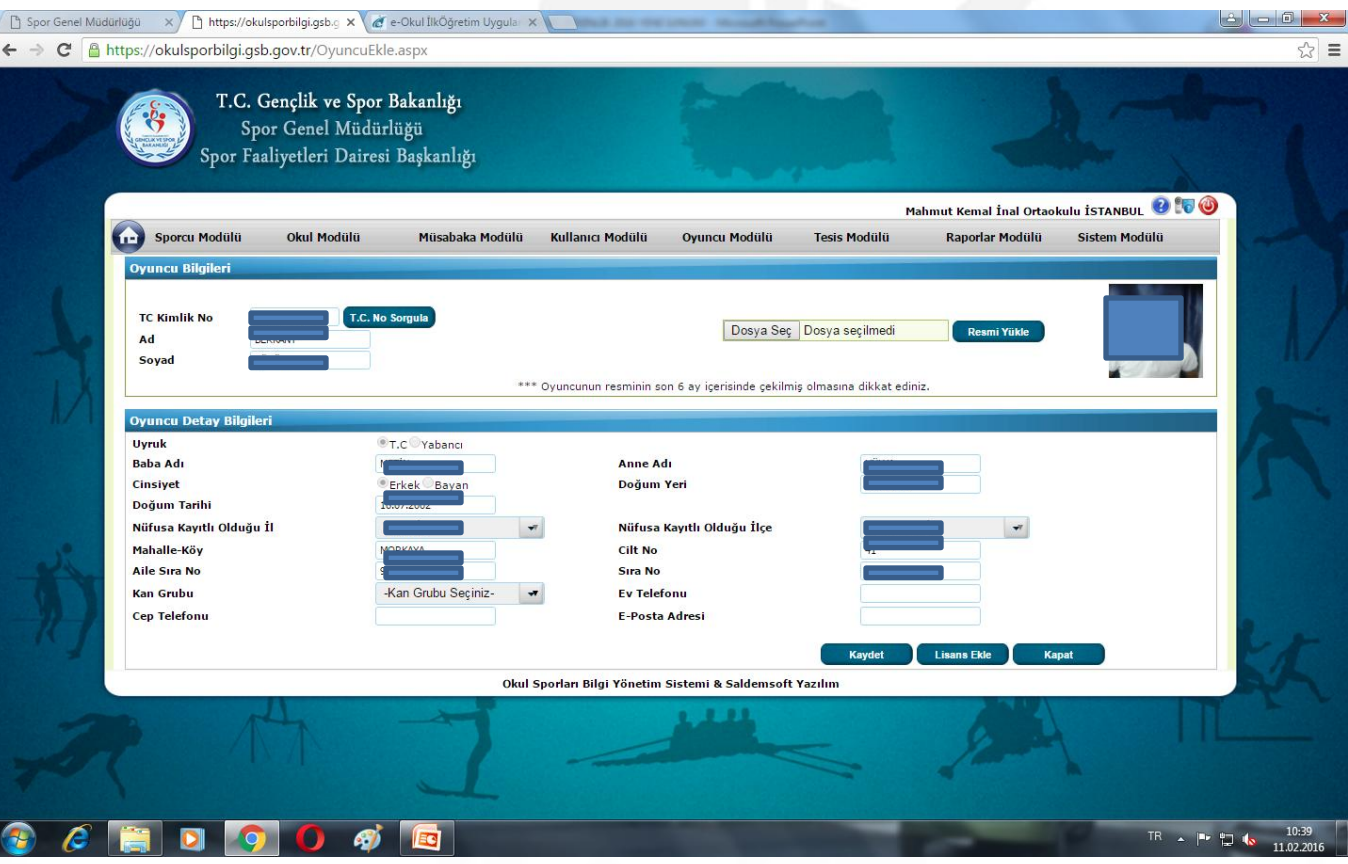

İstanbul Gençlik Hizmetleri ve Spor İl Müdürlüğü İstanbul Milli Eğitim Müdürlüğü Okul Sporları İl Tertip Komitesi

Burada bilgileri oyun ismi ok () ile işaretli yerlere girildikten sonra sınıf, numara ve okula kayıt tarihleride girilerek Ek-1 kutucuğu işaretlenerek kaydedilecektir. Lisans işlemleri bitmiş işlem başarıyla tamamlanmıştır yazısı gelince

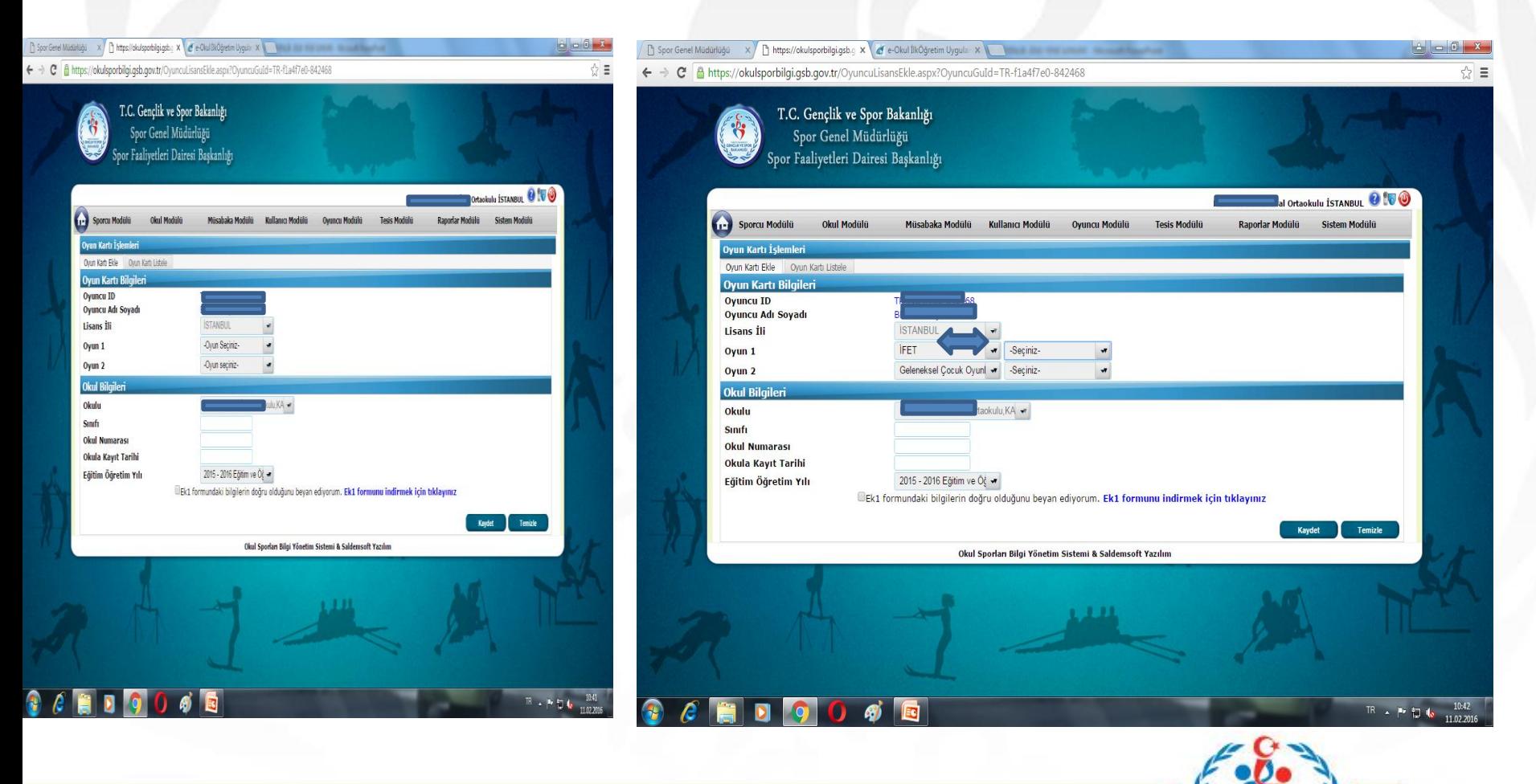

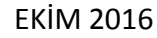

İstanbul Gençlik Hizmetleri ve Spor İl Müdürlüğü İstanbul Milli Eğitim Müdürlüğü Okul Sporları İl Tertip Komitesi

gsb.gov.t

Sol üst köşedeki Oyuncu kartı listeleye girip listele diyince öğrencinin ismi gelecek orada öğrencinin üzerine mause ile gidince sol köşede lisans yazdır çıkıyor üsttekinden lisansı yazdırabilirsiniz. Hayırlı olsun….

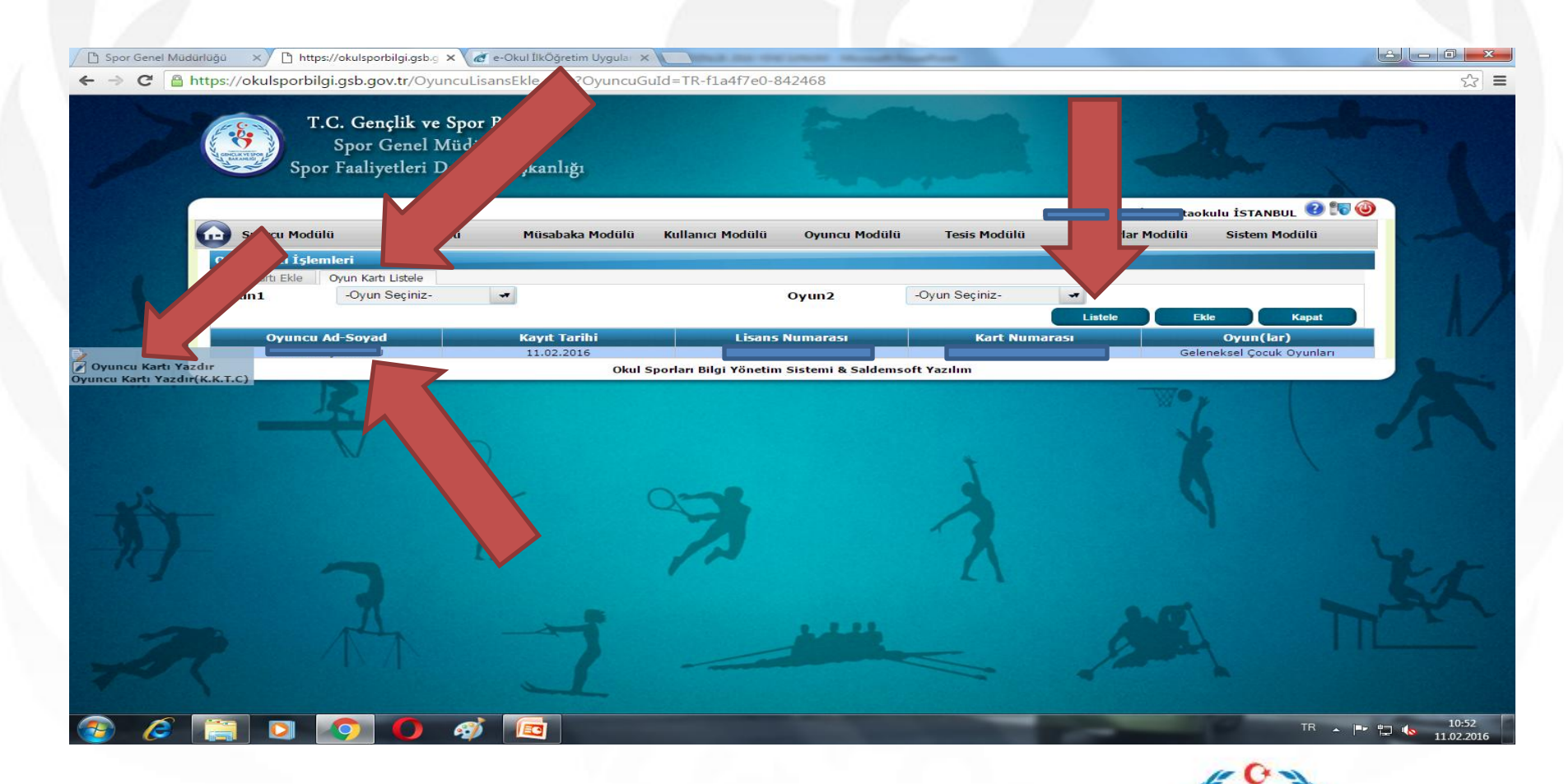

İstanbul Gençlik Hizmetleri ve Spor İl Müdürlüğü İstanbul Milli Eğitim Müdürlüğü Okul Sporları İl Tertip Komitesi

gsb.gov.ti